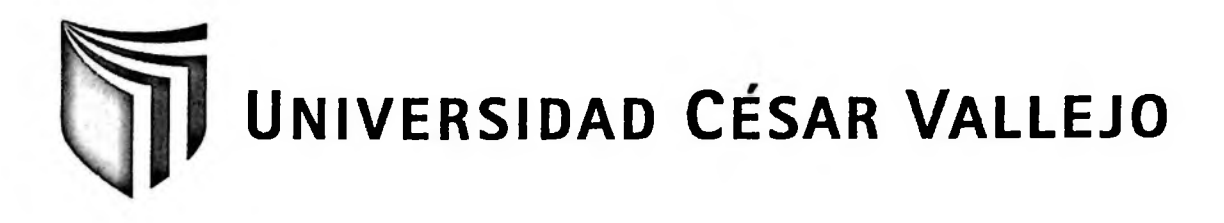

# FACULTAD DE CIENCIAS EMPRESARIALES

# ESCUELA ACADEMICO PROFESIONAL DE CONTABILIDAD

CONTROL DE INVENTARIOS EN EL AREA DE ALMACEN Y LOS METODOS DE VALUACION DE EXISTENCIAS EN LA EMPRESA ECOANDINO S.A.C. DEL DISTRITO DE SURCO-LIMA, AÑO 2014.

# TESIS PARA OBTENER EL TITULO PROFESIONAL DE CONTADOR PÚBLICO

AUTOR:

ROBLES RIOS, IRAIDA PAMELA

ASESOR:

Mg. GONZALES MONCADA, TERESA

LINEA DE INVESTIGACION:

FINANZAS

LIMA-PERU

2015

Liña  $\mathcal{E}_{\mathcal{L}}$ 

DR. CHIPANA CHIPANA, HILARIO Presidente

MG. GONZALES MONCADA, TERESA Secretario

CPC. HUAPAYA CUZCANO, JESSICA Vocal

### **Dedicatoria**

A Dios por su complicidad en todas las bendiciones de cada día

A mi madre, por su paciencia y gran apoyo

A Lucy, por sus consejos y constante sabiduría

Y, a mi pequeño Caleb, por poner mi mundo de colores, con su sonrisa y amor.

### **AGRADECIMIENTO**

Deseo realizar un agradecimiento especial a todos los que hicieron posible la elaboración de la presente tesis, los cuales con su paciencia, apoyo y predisposición pudieron direccionar la culminación de la presente investigación.

Muchas gracias a todos.

### **DECLARACION DE AUTENTICIDAD**

Yo, Iraida Pamela Robles Ríos con DNI N° 41069638, a efecto de cumplir con los criterios de evaluación de la experiencia curricular de Metodología de la Investigación Científica, declaro bajo juramento que toda la documentación que acompaño es veraz y auténtica.

Así mismo, declaro también bajo juramento que todos los datos e información que se brinda en la presente tesis son auténticos y veraces.

En tal sentido asumo la responsabilidad que corresponda ante cualquier falsedad, ocultamiento u omisión tanto de los documentos como de información aportada por lo cual me someto a lo dispuesto en las normas académicas de la Universidad César Vallejo.

Lima 12 de mayo 2015

Iraida Pamela Robles Ríos

#### **PRESENTACION**

Señores miembros del Jurado:

En cumplimiento del reglamento de Grados y Títulos de la Universidad César Vallejo presento ante ustedes la Tesis titulada "Control de Inventarios en el Área de Almacén y los Métodos de Valuación de Existencias en la empresa ECOANDINO SAC, del distrito de Surco, Año 2014", la misma que someto a vuestra consideración y espero que cumpla con los requisitos de aprobación para obtener el título profesional de Contador Público.

Iraida Pamela Robles Ríos

**INDICE**

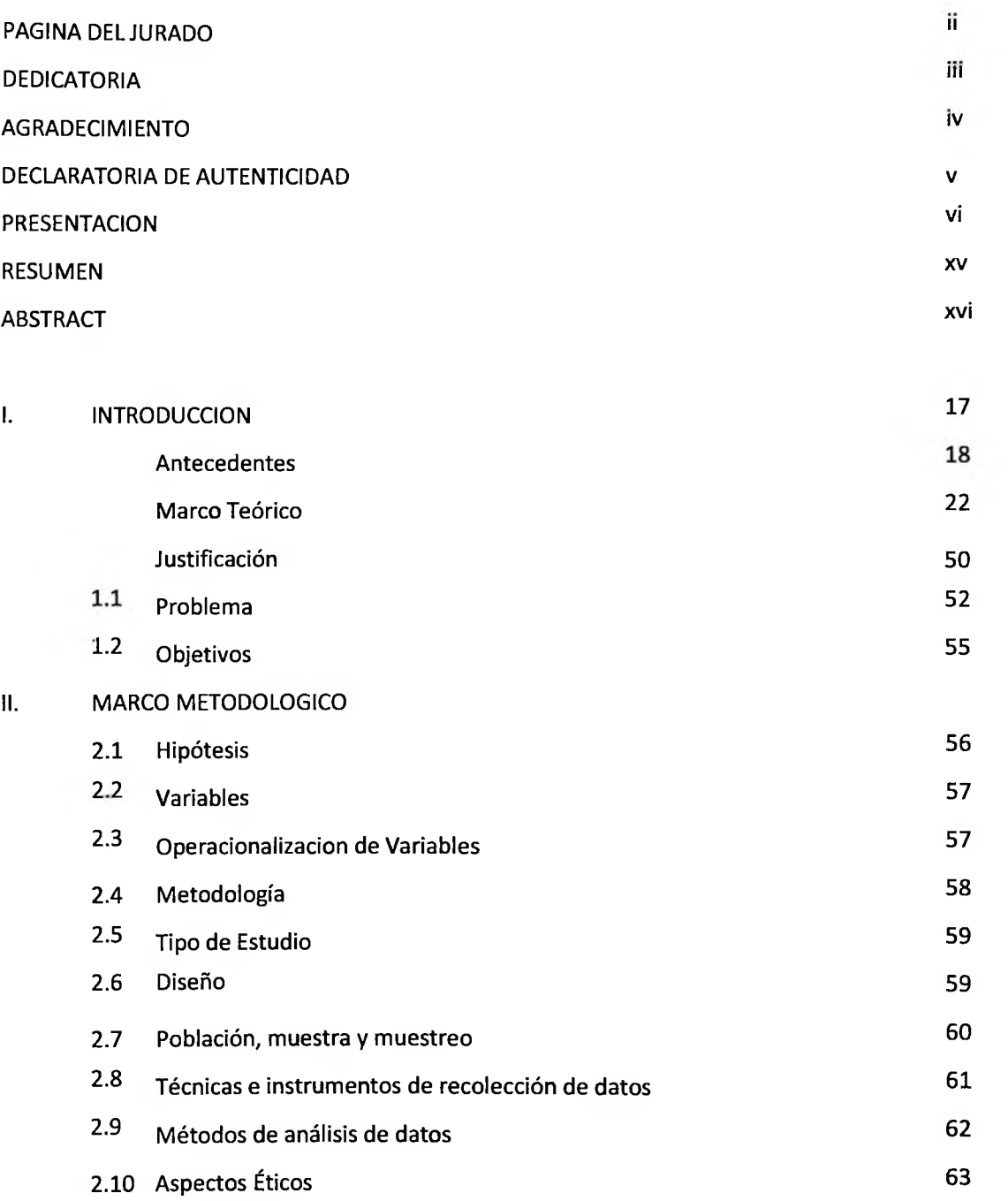

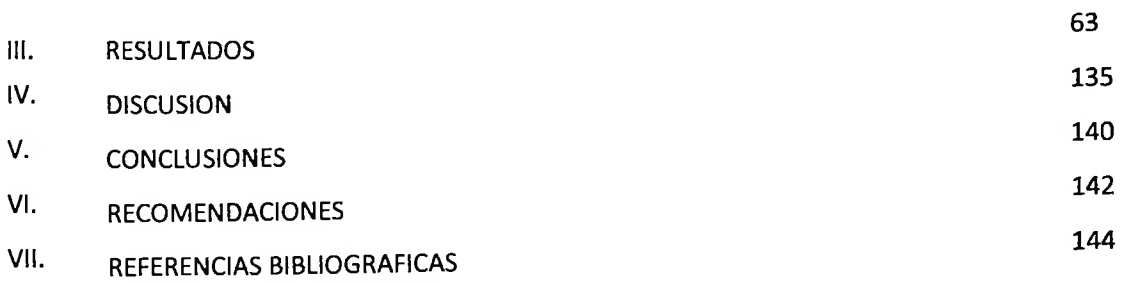

# **INDICE DE ANEXOS Y FIGURAS**

## **ANEXOS**

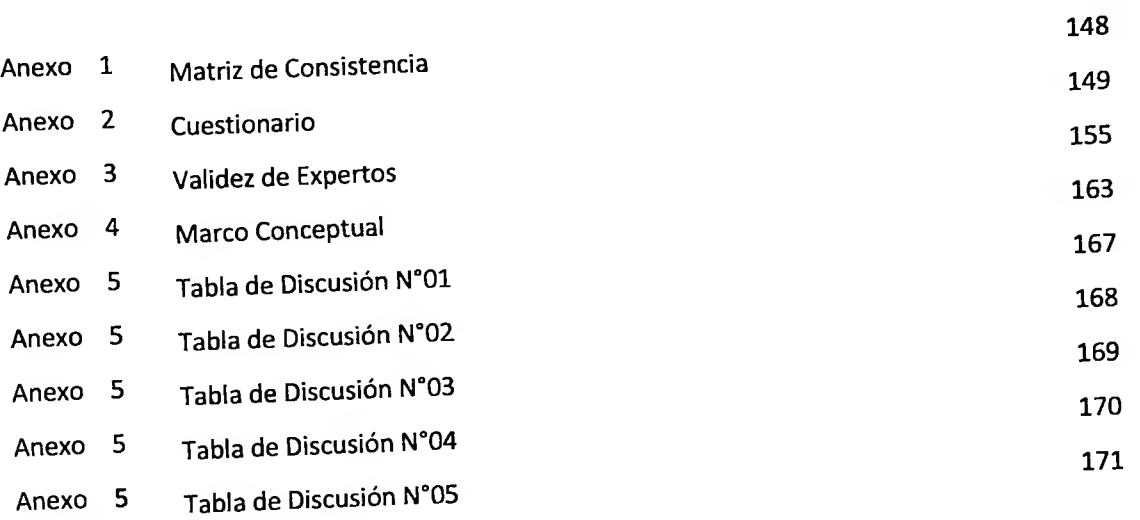

## **INDICE DE FIGURAS**

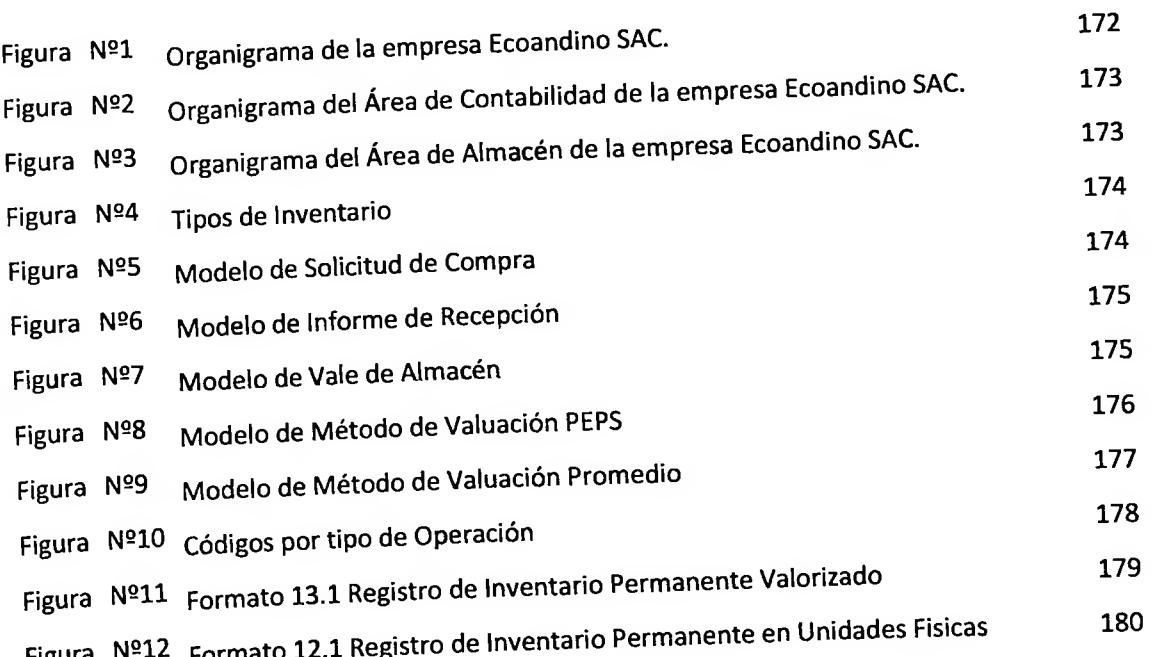

### **INDICE DE TABLAS Y GRAFICOS**

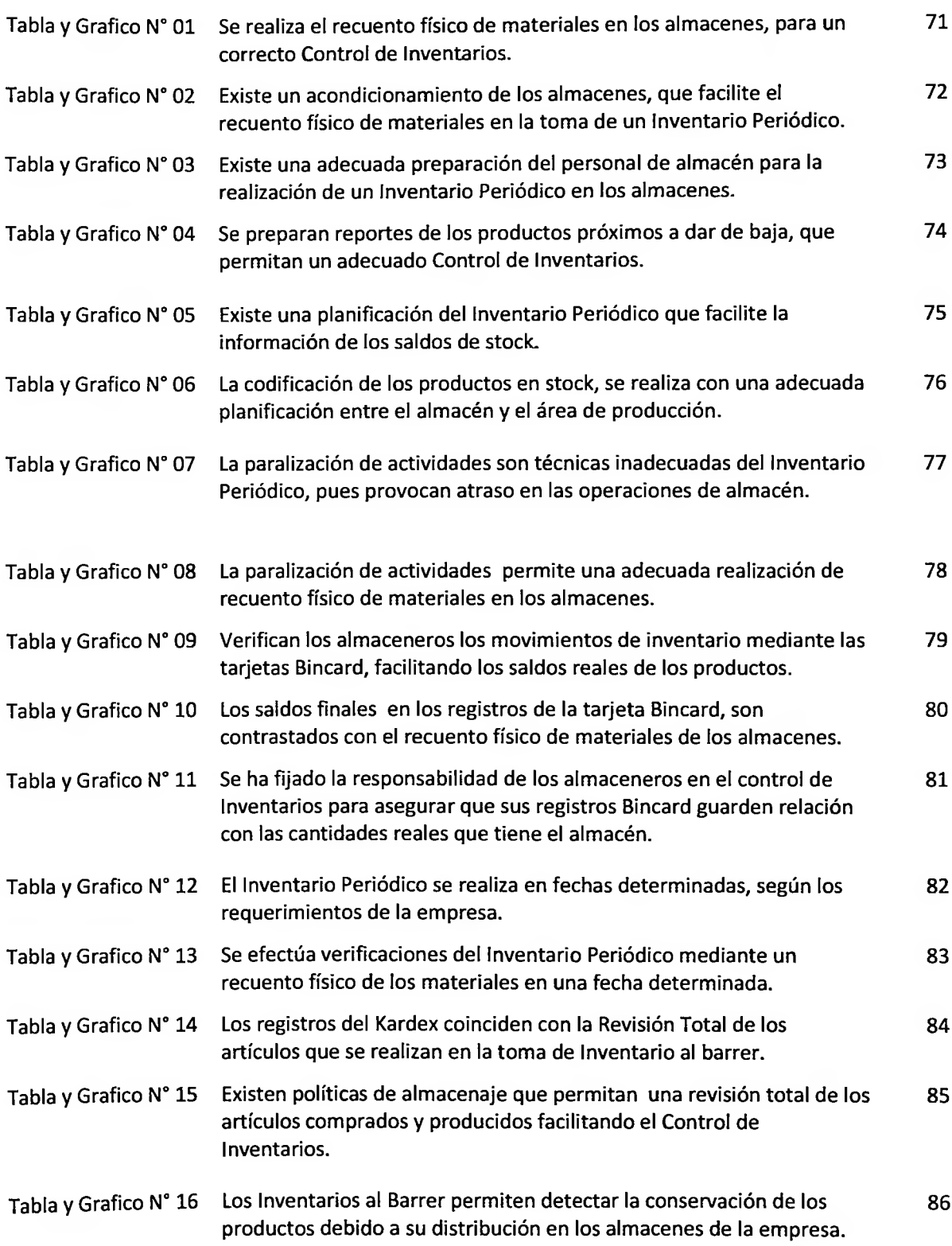

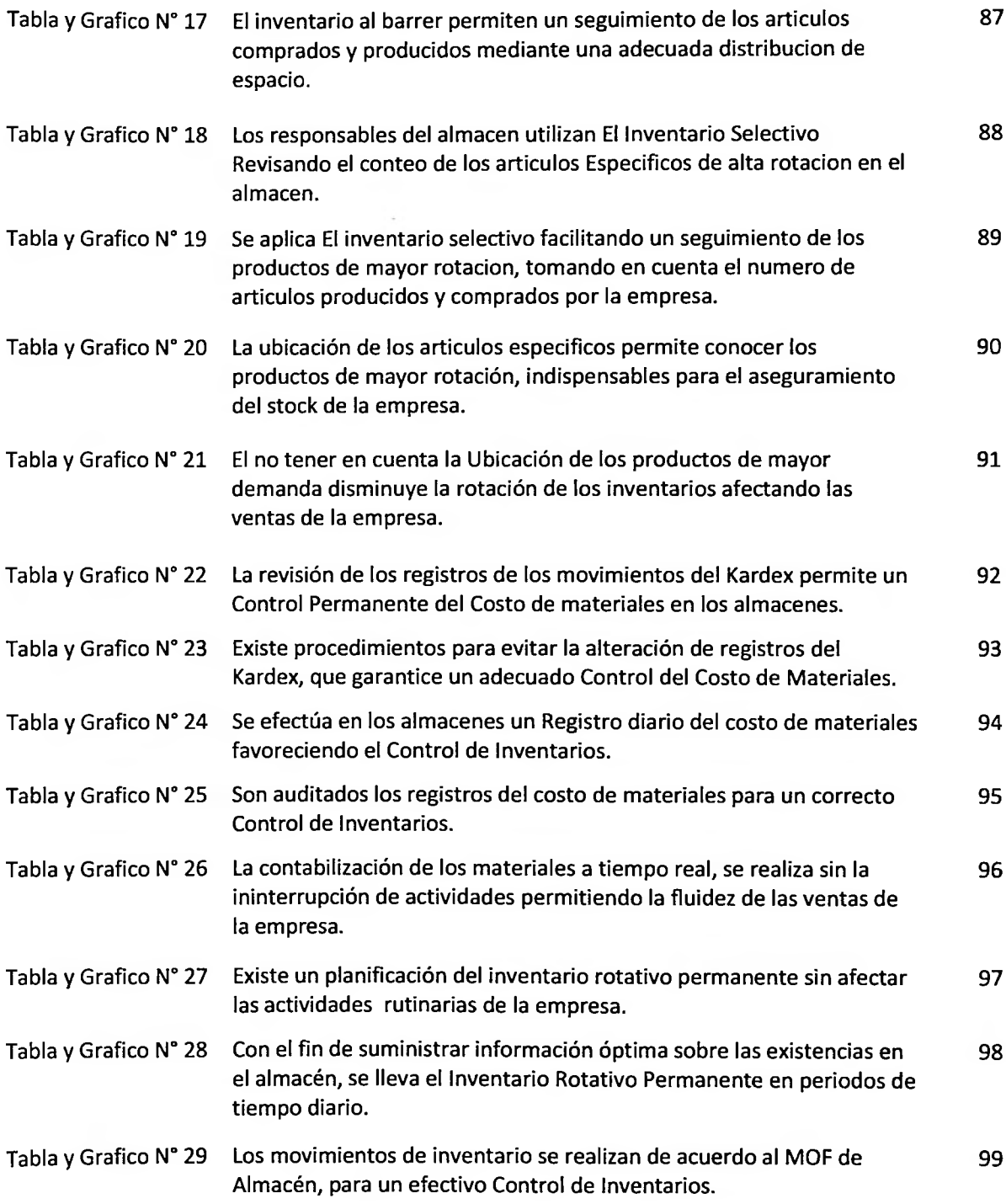

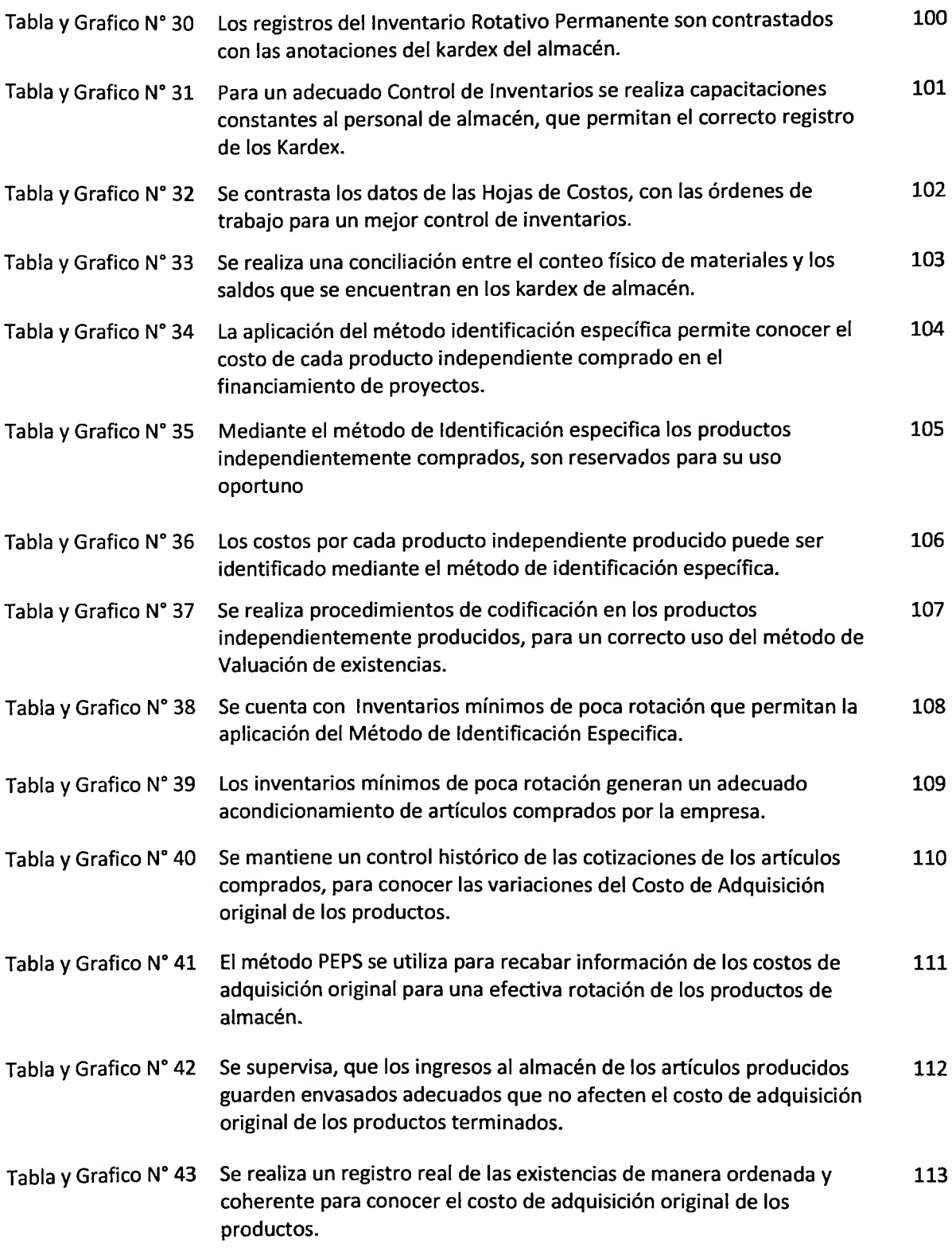

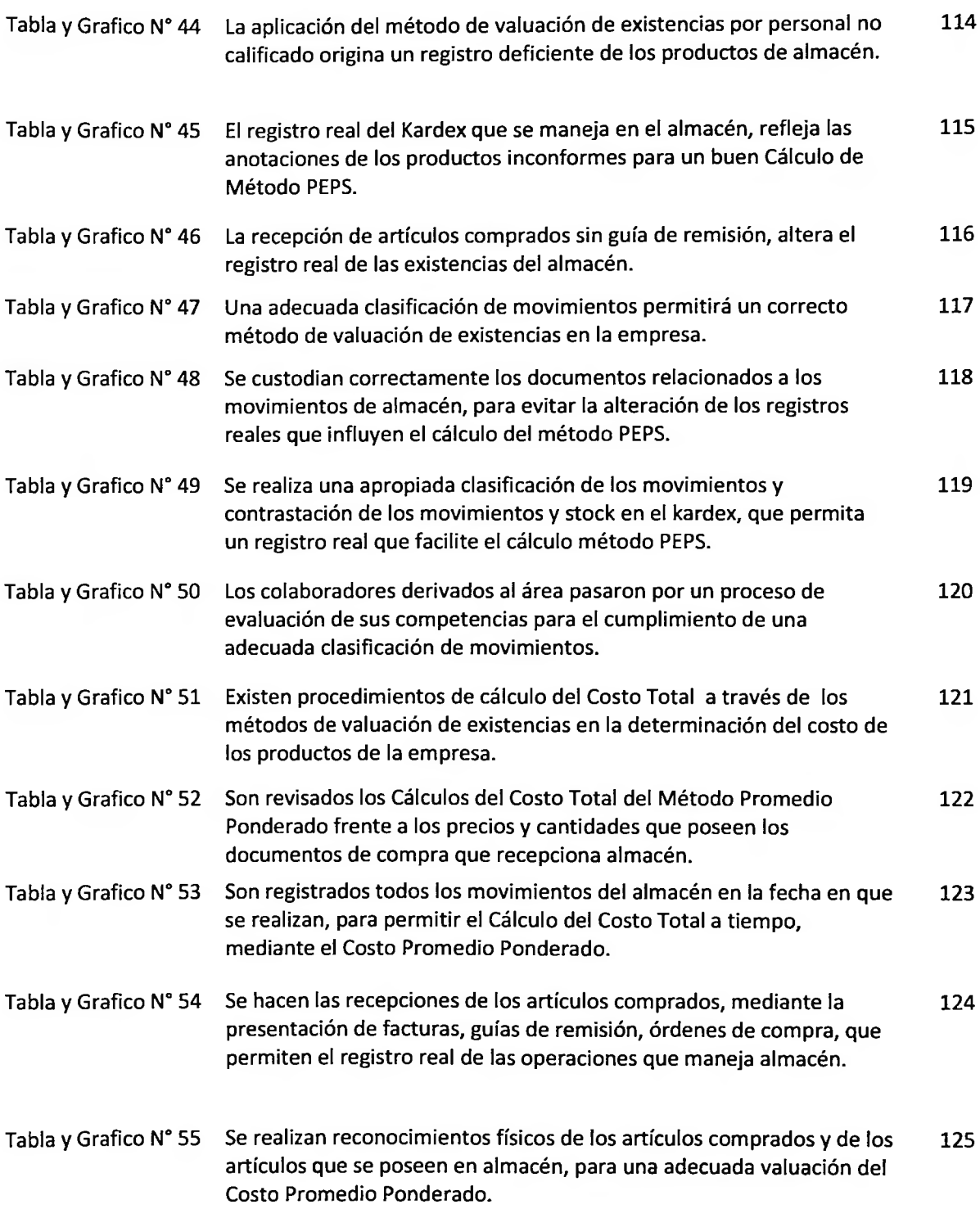

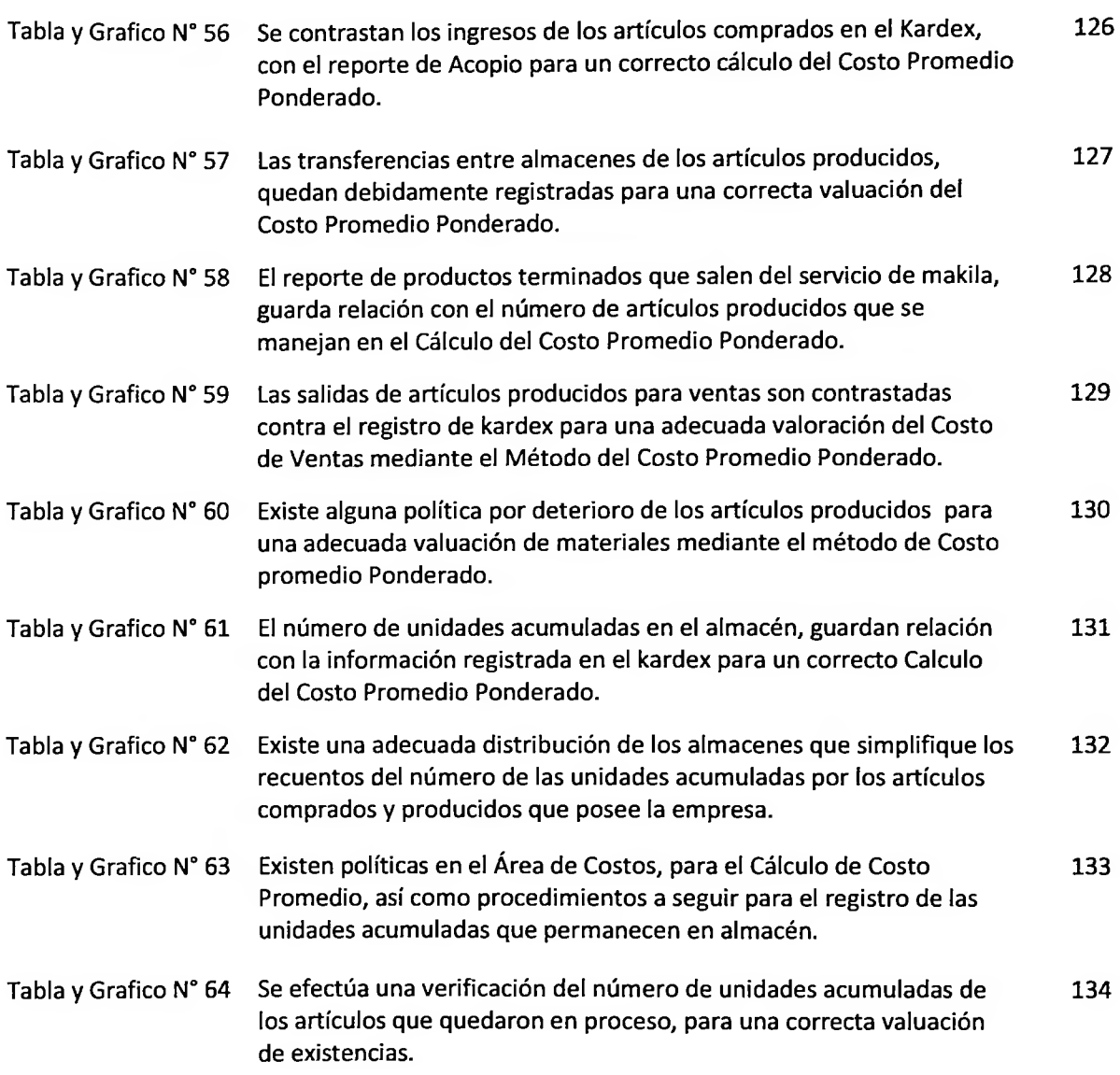

#### **RESUMEN**

El Control de Inventarios en el Área de Almacén y los Métodos de Valuación de Existencias en la empresa ECOANDINO S.A.C. es el título de la investigación cuyo objetivo principal fue Identificar la relación del Control de Inventarios en el Área de Almacén y los Métodos de Valuación de Existencias. Según Pingo, R. El Control de Inventarios se realizó a través del Inventario Periódico, al barrer. Selectivo y Rotativo Permanente. Asimismo, los Métodos de Valuación; según Abanto, M. se desarrollaron a través del método de Identificación Especifica, PEPS y Costo Promedio. La metodología ha utilizado el Método Científico, Documental y Estadístico, bajo un tipo de estudio Descriptivo Correlaciona!, con un diseño de investigación No experimental Transversal, una población y muestra de 15 colaboradores, y un muestreo No Probabilístico, como instrumento de recolección de datos se usó el cuestionario tipo Likert, la validez fue dado por juicio de expertos y se midió la confiabilidad por Alfa de Cronbach, con un programa estadístico SPSS versión 22. Finalmente por los resultados obtenidos se identificó la relación significativa del Control de Inventarios en el Área de Almacén y los Métodos de Valuación de Existencias por cuanto el método de identificación específica y el PEPS no reúne las condiciones en su aplicación, por requerir inventarios de poca rotación y registros a tiempo real. No obstante el método de Costo Promedio por su adecuación, facilidad de empleo y uso en el tiempo permitió procedimientos para una correcta valuación de Costos.

Palabras Clave: Control de Inventario, Método de Valuación.

#### **ABSTRACT**

The Inventory Control in the Warehouse Area and Methods of Valuation oí stocks in the company ECOANDINO SAC, is the title of the research which the main goal was To identify the relation of the inventory control in the warehouse area and the methods of valuation of stocks. According to Pingo R., the Inventory Control carried out through the Periodic Inventory, sweeping, selectively and Rotary Permanently. Likewise according to Abanto M., the Methods of Valuation were developed through the method of Specific Identification, PIFO, and Average Cost. The methodology has used the Scientific Method, Documentary and Statistical, under a Descriptive Correlation study, with a design of not experimental Transversal research, a population, and a sample of 15 collaborators; and nonprobability sampling, as an instrument of data collection using the questionnaire Likert, the validity was given by experts' judgment and the reliability was measured by Cronbach's Alpha, with a statistical program SPSS version 22. Finally, through the results obtained could identify the significant relationship of inventory control in the warehouse area and the valuation methods of stocks, because the specific identification method and the F1FO are not eligible in their application, by requiring inventories of few rotation and records in real time. Nevertheless, the average cost method for its suitability, the facility of employment, and the use in the time allowed the procedures for a proper valuation of Costs.

Keywords: Inventory Control, Valuation Method.